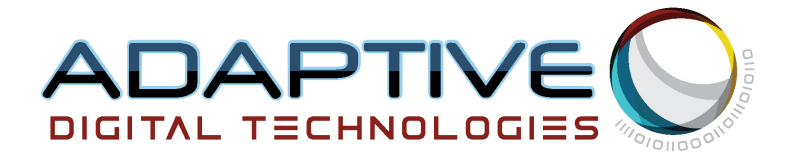

# **G.PAK Configuration Worksheet**

**Prepared by Adaptive Digital Technologies, Inc.**

Copyright 2002-2022, Adaptive Digital Technologies Inc.

## **Table of Contents**

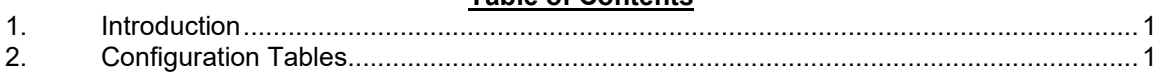

# **G.PAK Configuration Worksheet** Proprietary<br>ii

# **1. Introduction**

This worksheet is to be used when submitting a G.PAK configuration to the engineering team for custom builds and for feasibility analysis. During a feasibility analysis, the options are selected using the worksheet. If a processor is specified in the feasibility analysis, the result of the analysis is channel density per chip. If the channel density per chip is specified, the result of the analysis is the appropriate processor selection.

Note that in some systems, the number of channels is not necessarily a constant. For example, a system may support 128 channels of G.711, but only up to 32 channels of G.729AB. This could be done to allow the use of a lower priced DSP. Similarly, the same system may support only 2 channels of T.38 fax relay. If your system makes this type of tradeoff, please make appropriate notes in the related tables.

The word "Include" is defined as follows. If your product requires this algorithm or option, you want it included and should therefore indicate so by entering "Y" or "YES". Otherwise, enter "N" or "NO".

# **2. Configuration Tables**

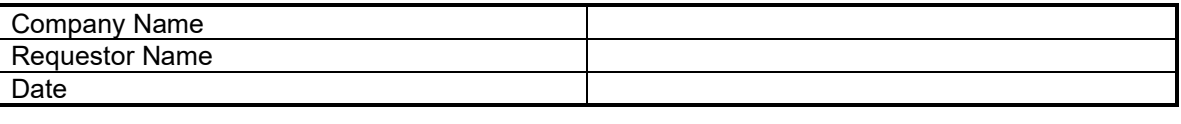

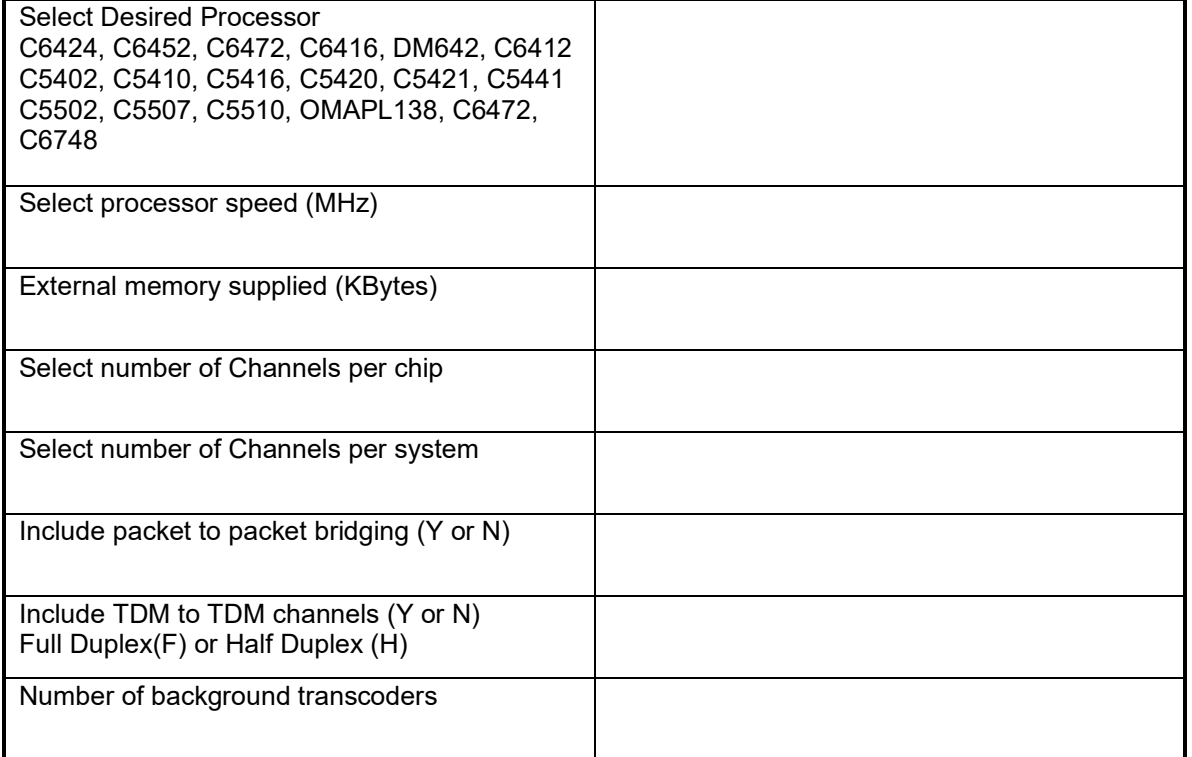

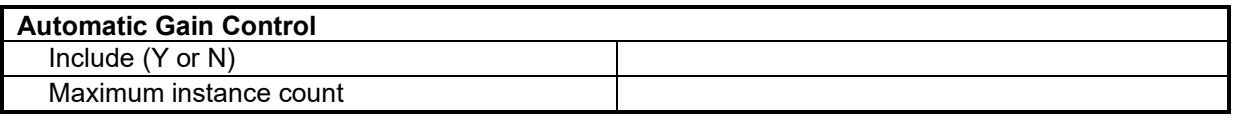

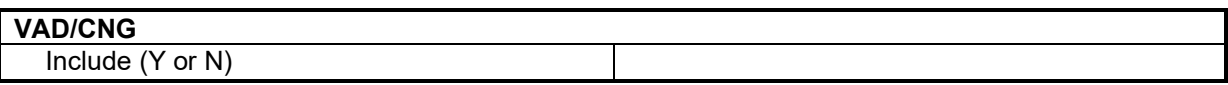

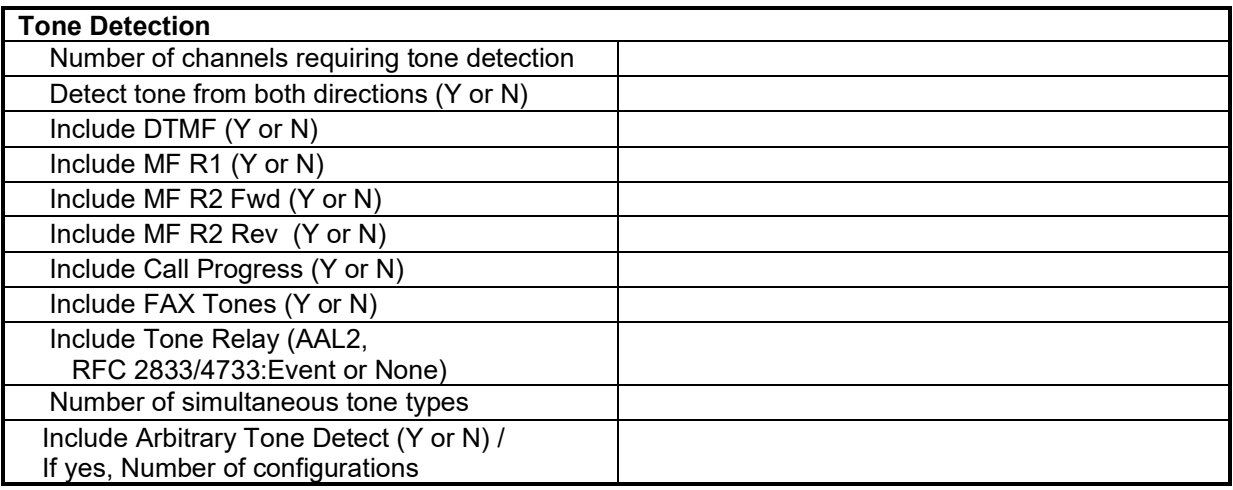

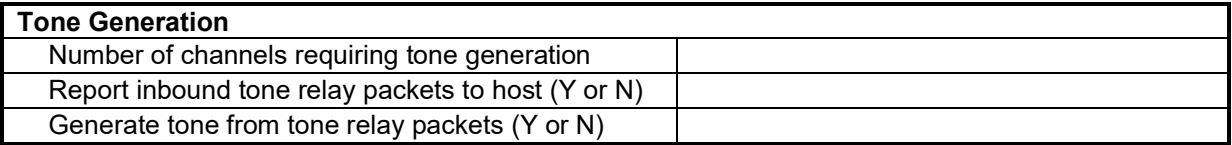

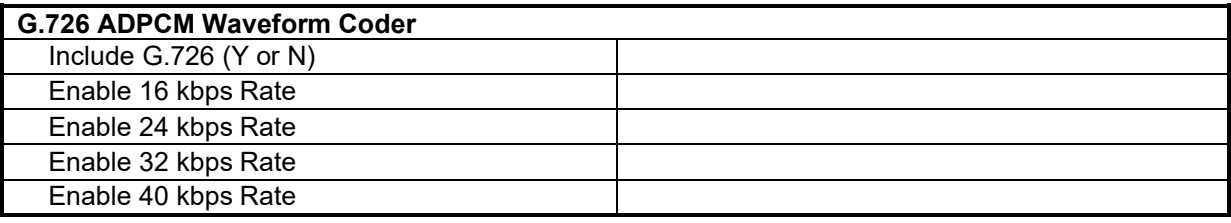

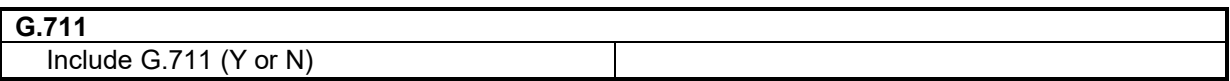

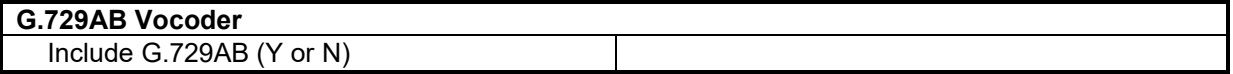

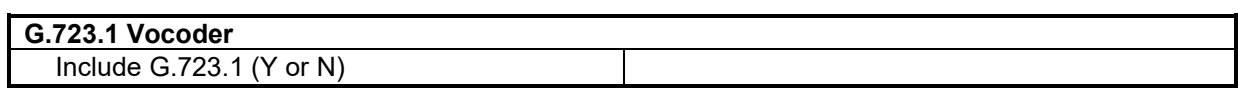

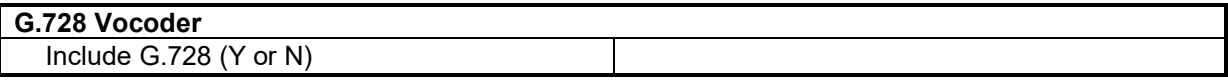

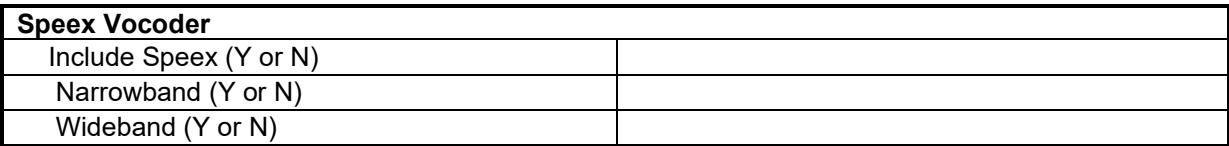

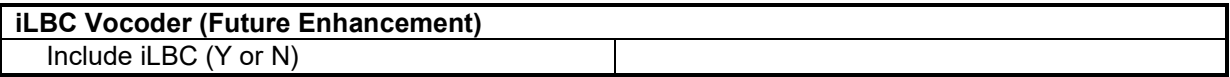

## **GSM AMR Vocoder** Include AMR

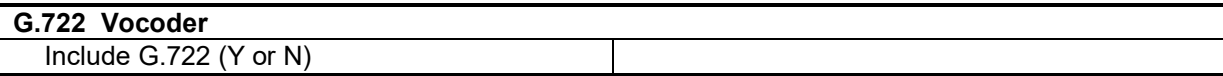

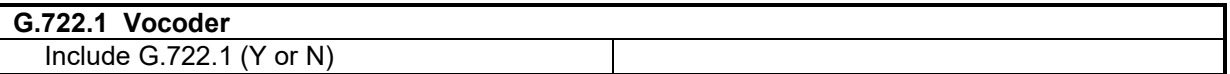

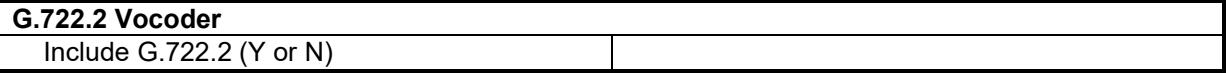

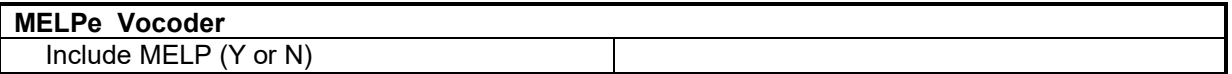

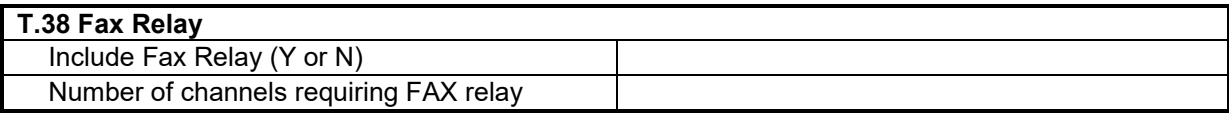

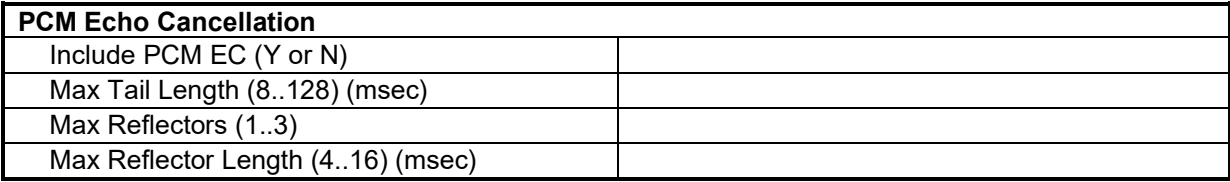

## G.PAK Configuration Worksheet Proprietary

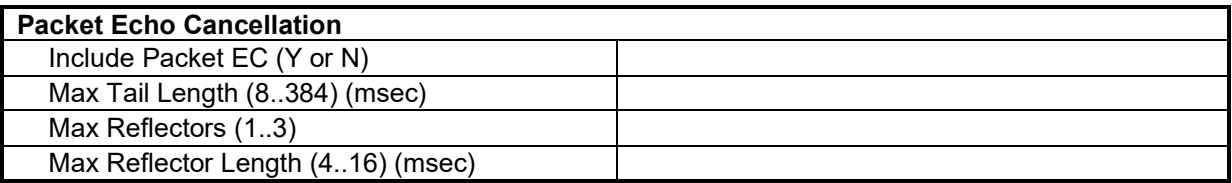

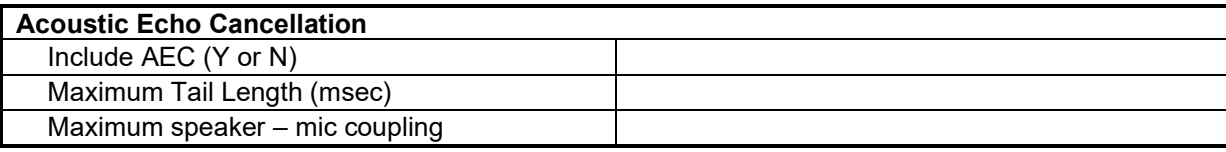

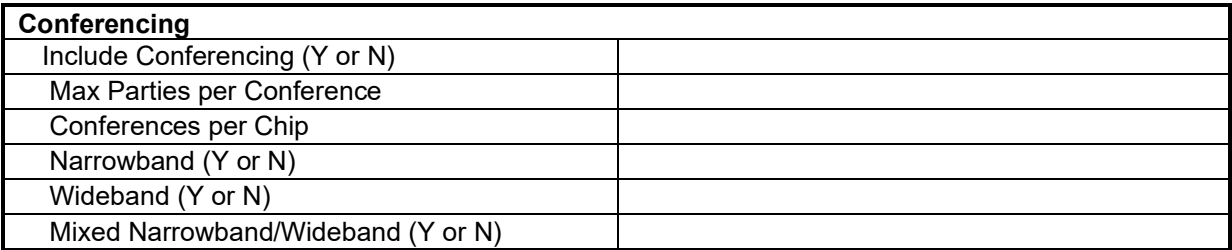

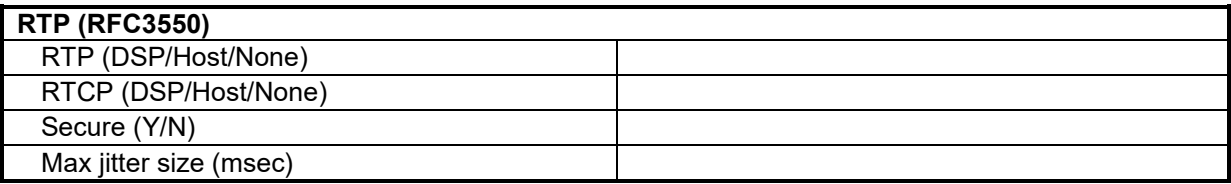

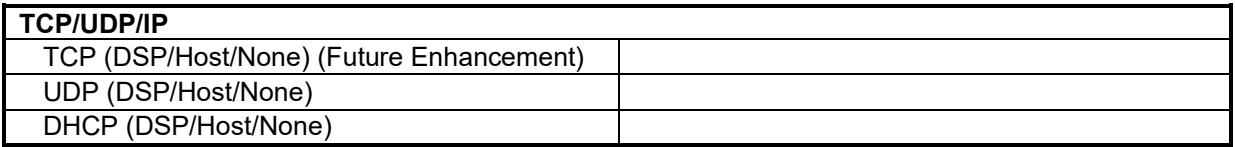

## G.PAK Configuration Worksheet Proprietary

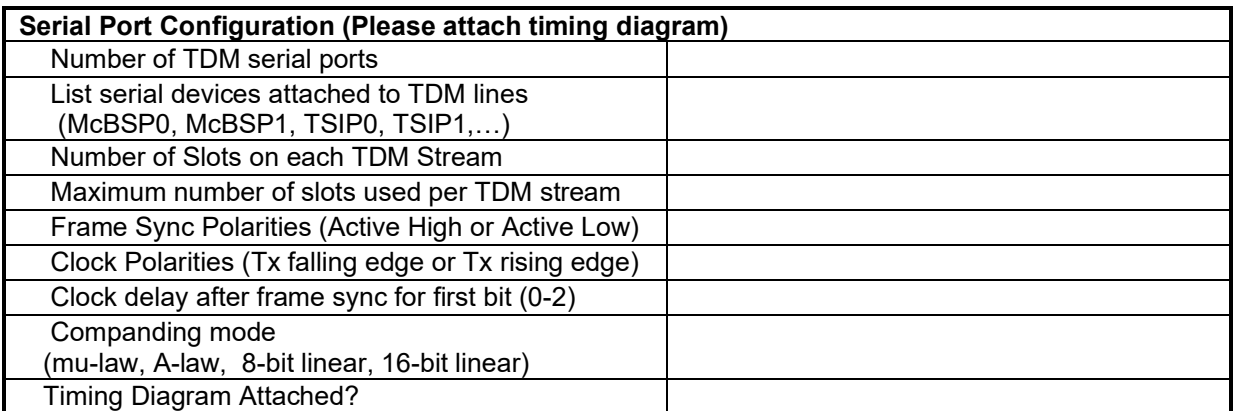

#### **Host/DSP Messaging Method**

HPI (Y or N)

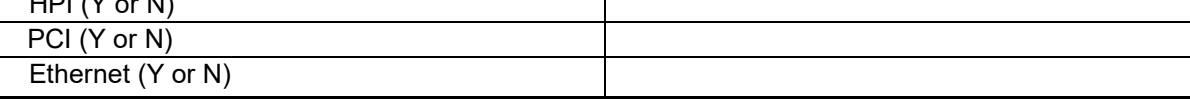

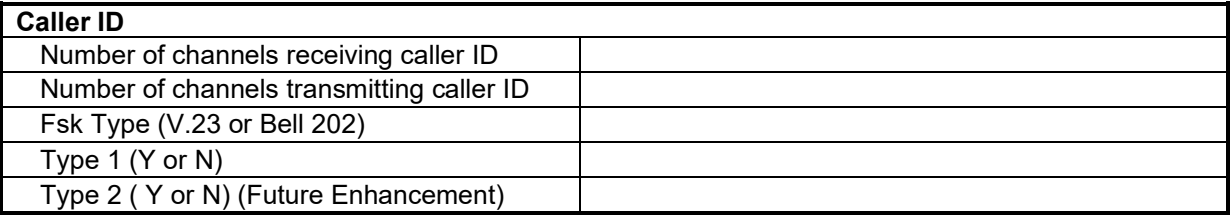

#### **Additional Selections**

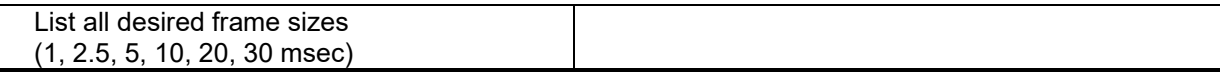

## G.PAK Configuration Worksheet Proprietary